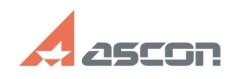

# **Цвета текстовых строк во[..] Саморов Саморов Саморов Строк во Саморов Саморов Саморов Саморов Саморов Саморов Саморов Саморов Саморов Саморов Саморов Саморов Саморов Саморов Саморов Саморов Саморов Саморов Саморов Само**

# **FAQ Article Print**

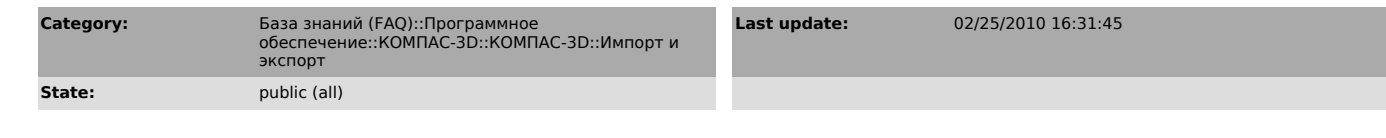

## *Keywords*

цвет, текст, autocad

#### *Problem (public)*

Цвета текстовых строк во фрагменте или листе чертежа КОМПАС-График не соответствуют цветам оригинала в AutoCAD.

### *Solution (public)*

- Возможно, в оригинале данные текстовые строки имеют одинаковый системный цвет, однако расположены на разных слоях. При импорте во фрагмент КОМПАС-График сохраняет все слои оригинала, назначенные этим слоям цвета, расположение текстовых строк по этим слоям и назначенные им цвета. Однако в КОМПАС-График в отличие от AutoCAD все объекты неактивного слоя отображаются одним цветом, назначенным данному слою при импорте из AutoCAD (назначение<br>производится в соответствии с цветами, назначенными каждому слою в AutoCAD).<br>Объекты, принадлежащие текущему слою отображаются с их реальными цвета

- По своему желанию пользователь может изменить назначенный слою цвет и/или цвет, назначенный текстовой строке. Наиболее радикальным средством решения этой проблемы является перемещение текстовых строк со всех слоев в один слой.<br>При этом всем текстовым стокам будет назначен цвет в соответствии с текущим значением параметров текста на чертеже (по умолчанию — черный цвет).